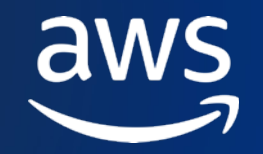

# **Running Moodle on AWS: Architectures, scaling and security** MoodleMoot Finland 2024

Andreas Asuja (he/him)

Senior Solutions Architect Public sector, Nordics

© 2024, Amazon Web Services, Inc. or its affiliates.

# **Moodle architecture overview**

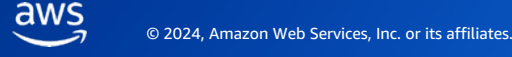

## **Moodle architecture overview - Components**

Load balancer

When deployed in high availability, Moodle needs a load balancer to distribute traffic among the available application servers.

Application Server

Moodle is a web application written in PHP. Although is primary developed in Linux using Apache as webserver, it can run on other PHP-capable web servers such as Nginx or IIS. Moodle is also friendly with ARM CPU architecture.

Database

Moodle database backend can be PostgreSQL, MySQL, MariaDB, Microsoft SQL Server, Amazon Aurora PostgreSQL and, from version 3.9.4, Amazon Aurora MySQL.

#### **Storage** moodledata/

A file system shared between the application servers, used to store and retrieve content as well as a temporary file cache.

Cache

When deployed in high availability, Moodle requires two caches to be enabled: session and application cache. Supported cache technologies include Memcached and Redis.

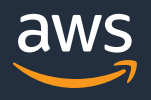

## **Moodle architecture overview - Components**

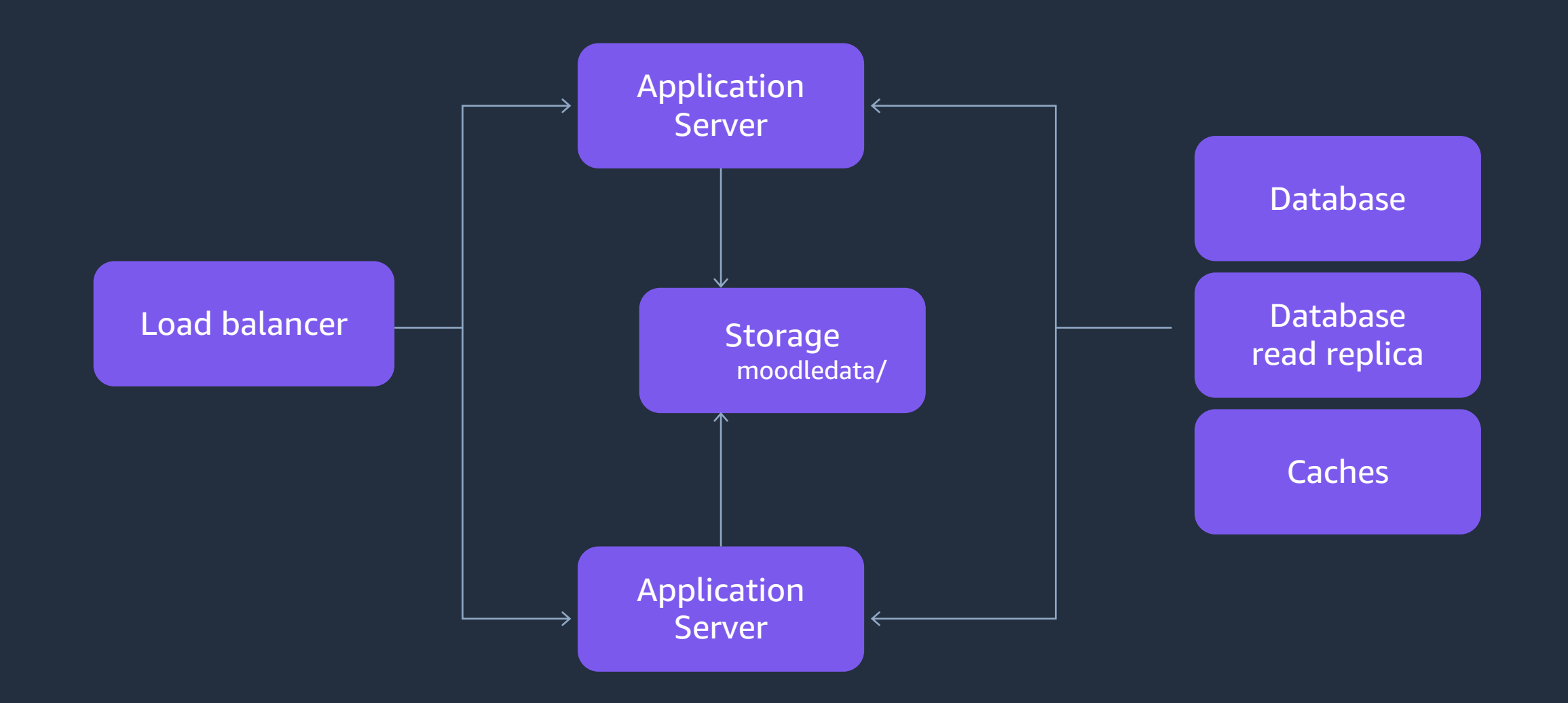

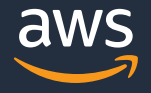

# **Moodle on AWS: EC2**

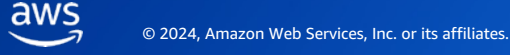

## **Moodle on AWS - Reference architecture**

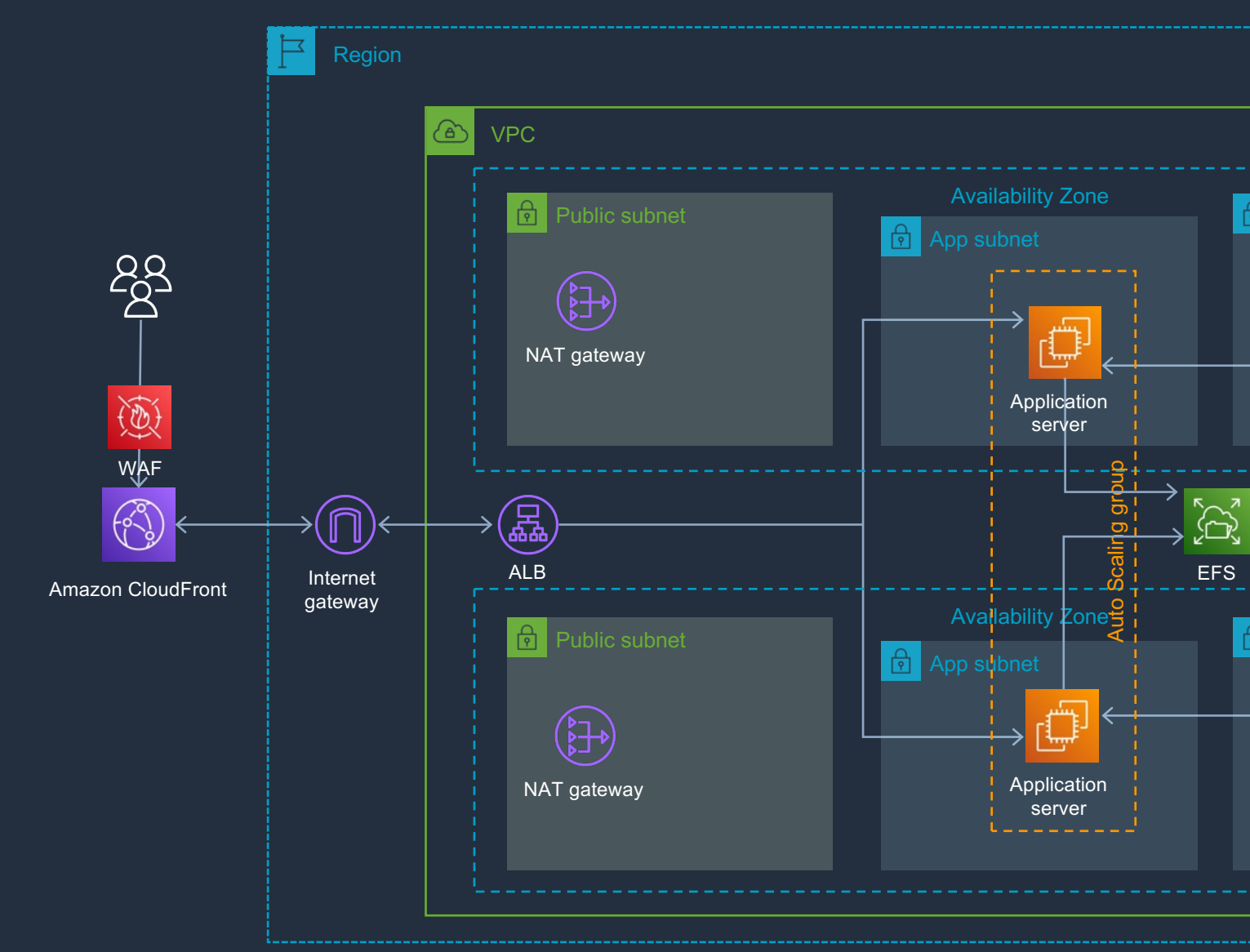

https://github.com/aws-samples/av

© 2024, Amazon Web Services, Inc. or its Affiliates.

# **Container orchestration on AWS**

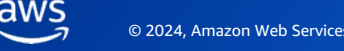

## **Container orchestration on AWS**

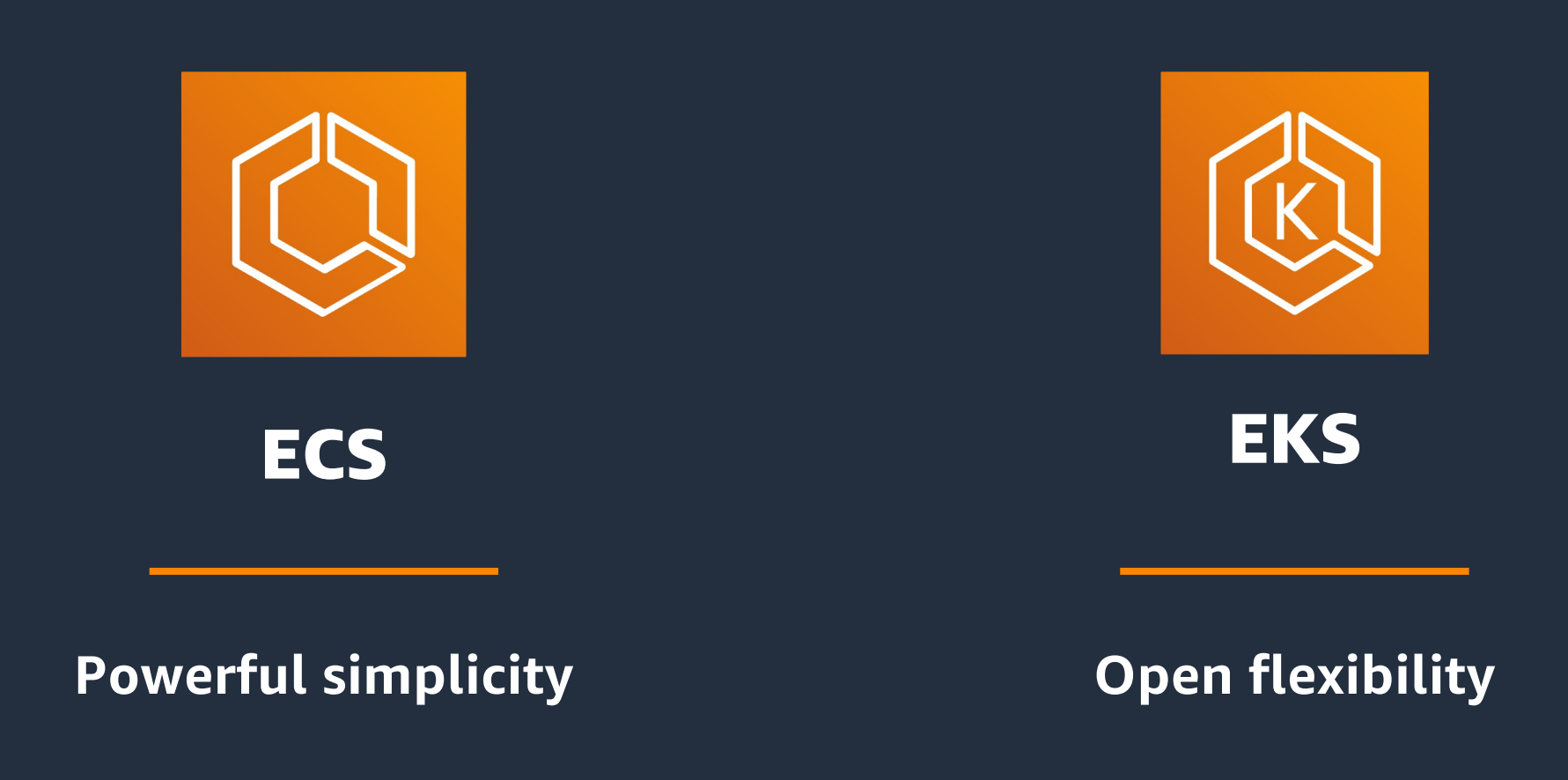

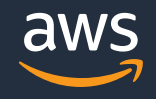

# **Moodle on AWS: Elastic Container Service - ECS**

## **Moodle on AWS - ECS physical archited**

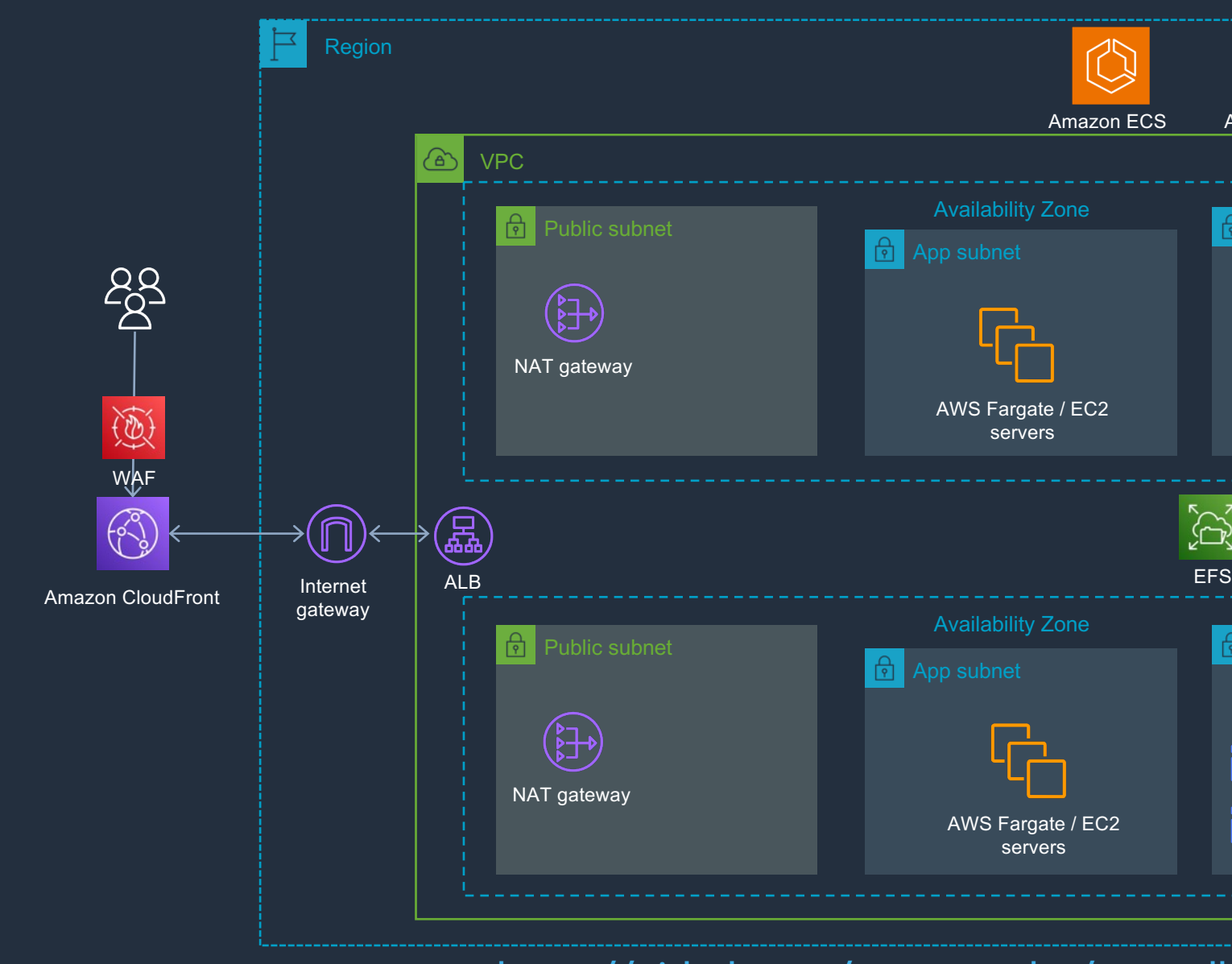

© 2024, Amazon Web Services, Inc. or its Affiliates.

https://github.com/aws-samples/aws-cd

# **Moodle on AWS: Kubernetes - Elastic Kubernetes Service - EKS**

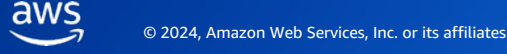

## **Moodle on AWS - Kubernetes physical architecture**

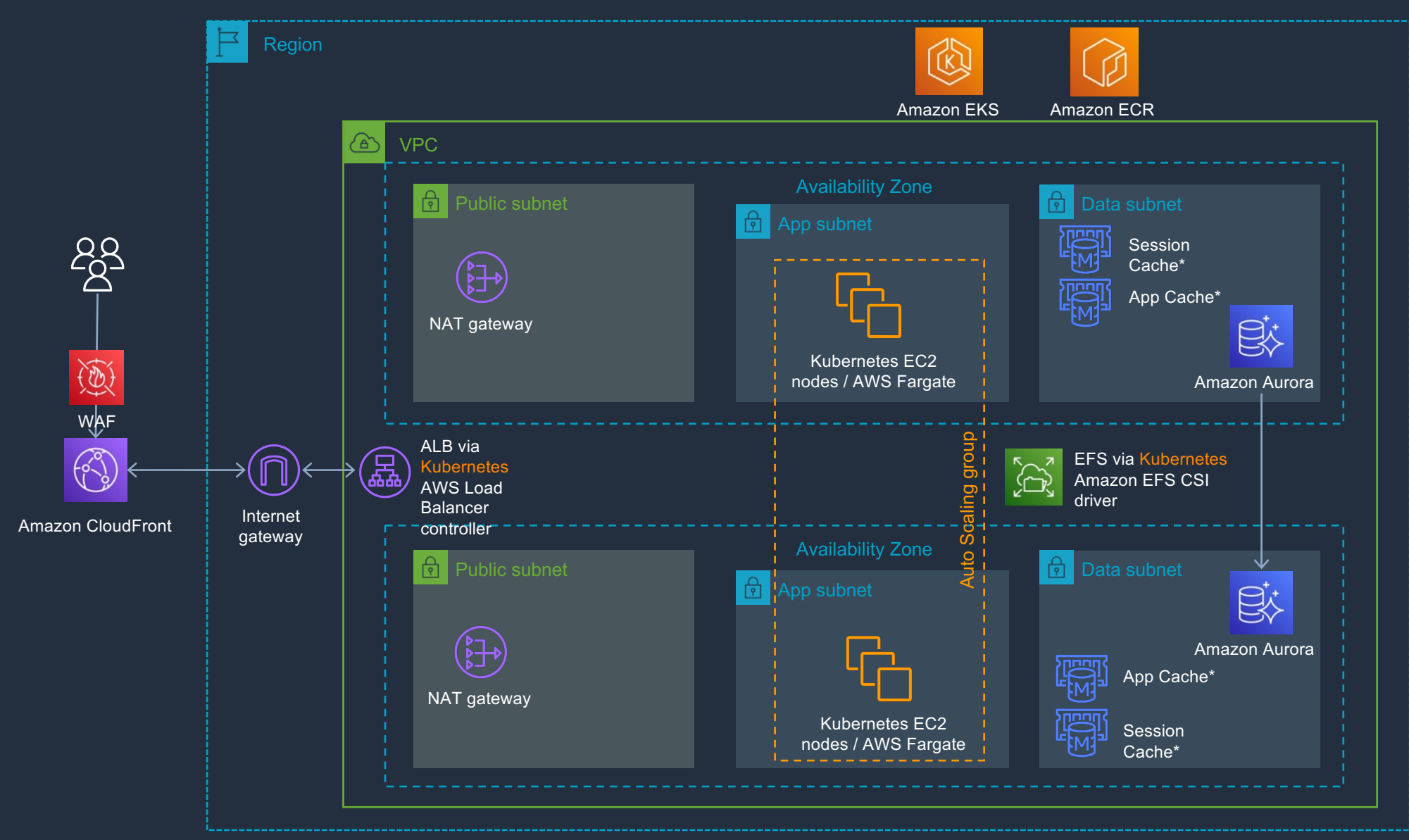

aws

## **Moodle on AWS - Kubernetes logical architecture**

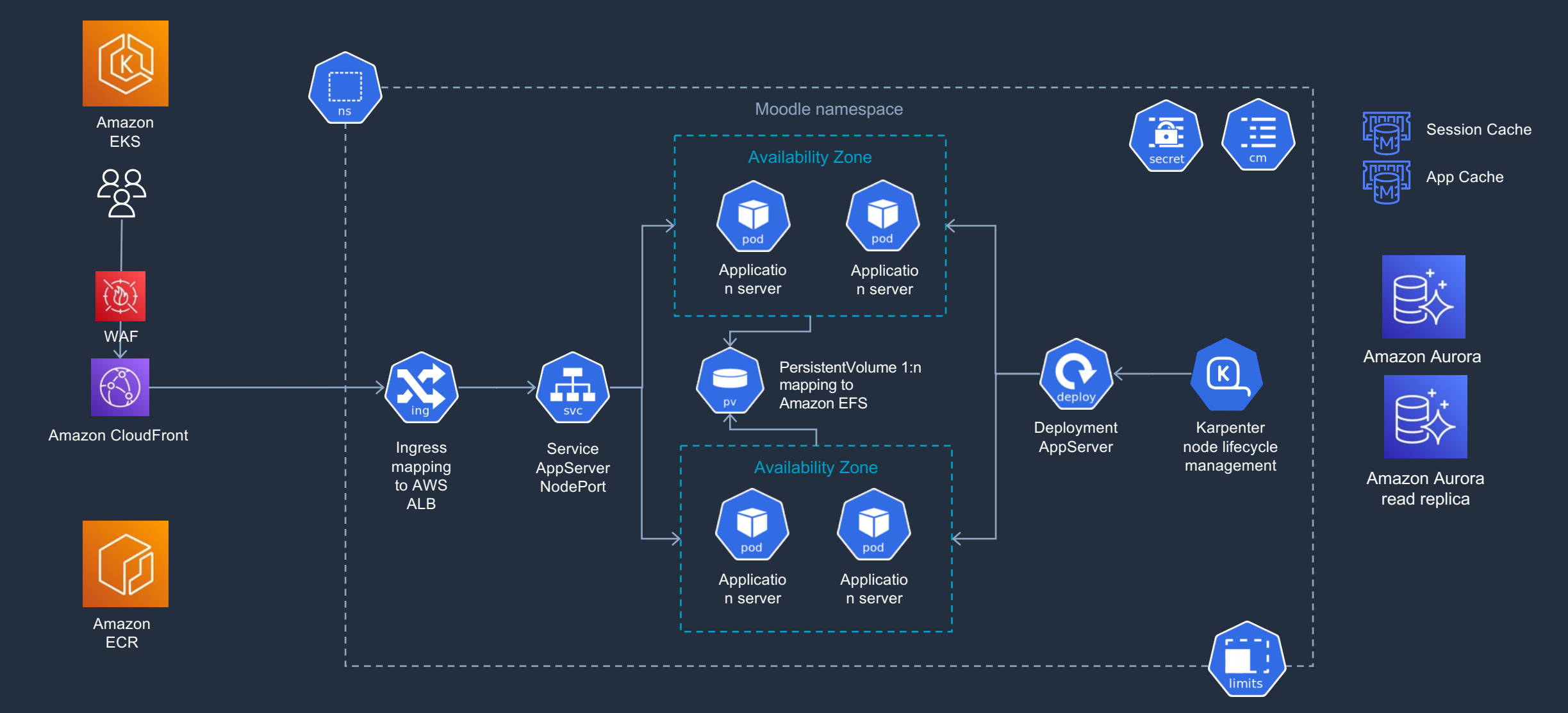

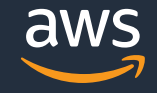

## **Comparison of the architectures**

### **EC2**

#### **Pros:**

- No containers?
- First setup easy

### **Cons:**

aws

- No scaling
- Patching servers
- Manual operations
- Servers become pets
- **EC2 with auto-scaling Pros:**
- No containers?

**Cons:**

- Slowest scaling
- Patching servers

## **ECS Pros:**

• Simplest to setup and operate

### **Cons:**

• ?

### **EKS**

### **Pros:**

- Kubernetes!
- Fastest scaling with Karpenter

#### **Cons:**

- Kubernetes?
- Hardest one to setup and operate
- Kubernetes updates needed regularly
- Also nodes need to be updated

# **Demo: Scaling Moodle on AWS ECS**

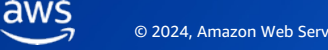

# **Securing Moodle on AWS**

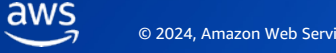

## **Identity and Access Management**

• Use **multiple AWS accounts**  to reduce scope of impact

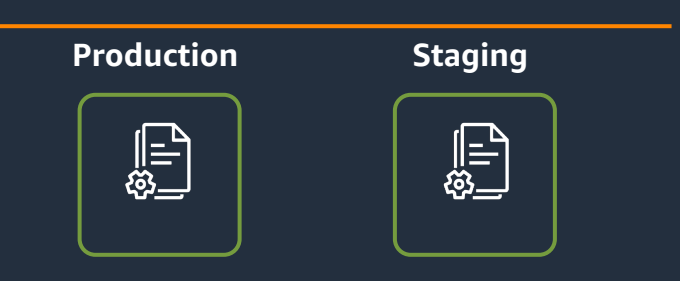

AWS accounts provide administrative isolation between workloads across different lines of business, regions, stages of production and classes of data.

• Use **limited roles** and grant **temporary security credentials**

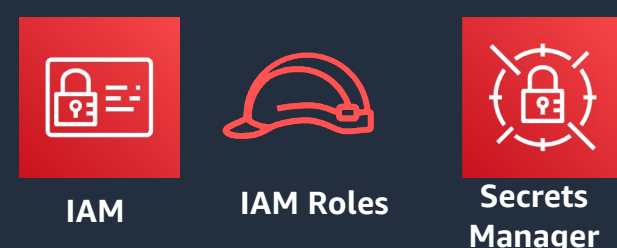

IAM roles and temporary security credentials mean you don't always have to manage long-term credentials and IAM users for each entity that requires access to a resource. • **Federate** to an existing identity service

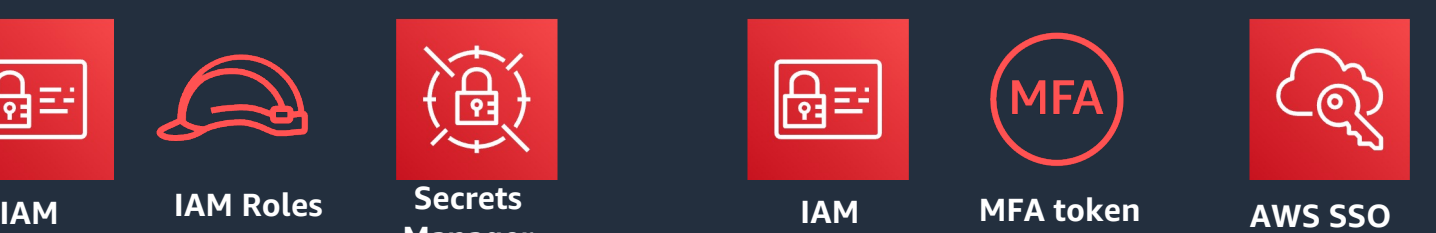

Control access to AWS resources, and manage the authentication and authorization process without needing to recreate all your corporate users as IAM users.

## **Logging and Monitoring**

- **Turn on logging** in all accounts, for all services, in all regions
- Use the AWS platform's built-in **monitoring and alerting** features

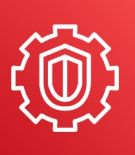

**AWS**

**GuardDuty**

The AWS API history in CloudTrail enables security analysis, resource change tracking, and compliance auditing. GuardDuty provides managed threat intelligence and findings.

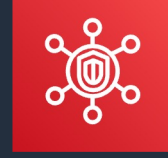

**AWS Config Amazon CloudTrail AWS Security Hub**

Monitoring a broad range of sources will ensure that unexpected occurrences are detected. Establish alarms and notifications for anomalous or sensitive account activity.

• Use a separate AWS account to fetch and **store copies of all logs**

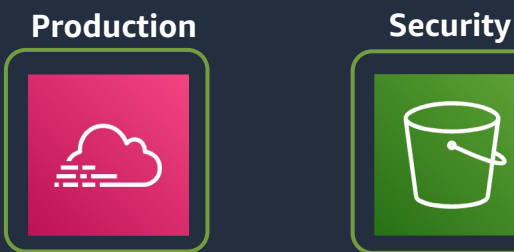

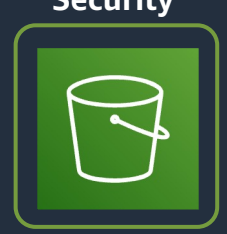

Configuring a security account to copy logs to a separate bucket ensures access to information which can be useful in security incident response workflows.

## **Infrastructure Security**

• Create a **threat prevention layer** using AWS edge services

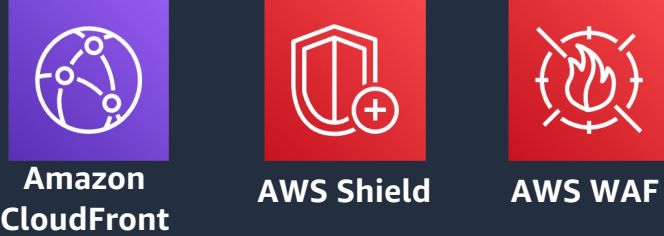

Use the hundreds of worldwide points of presence in the AWS edge network to provide scalability, protect from denialof-service attacks, and protect from web application attacks.

• Create **network zones** with Virtual Private Clouds (VPCs) and security groups

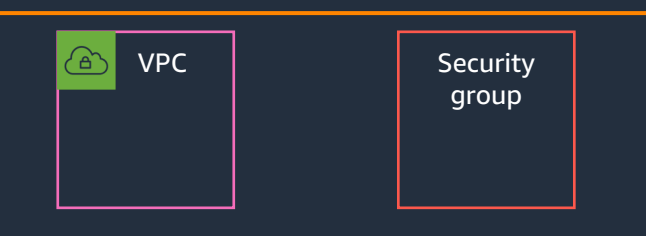

Implement security controls at the boundaries of hosts and virtual networks within the cloud environment to enforce access policy.

• Manage vulnerabilities through **patching and scanning**

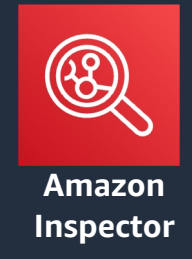

Test virtual machine images and snapshots for operating system and application vulnerabilities throughout the build pipeline, and into the operational environment.

## **Network security – Network segmentation**

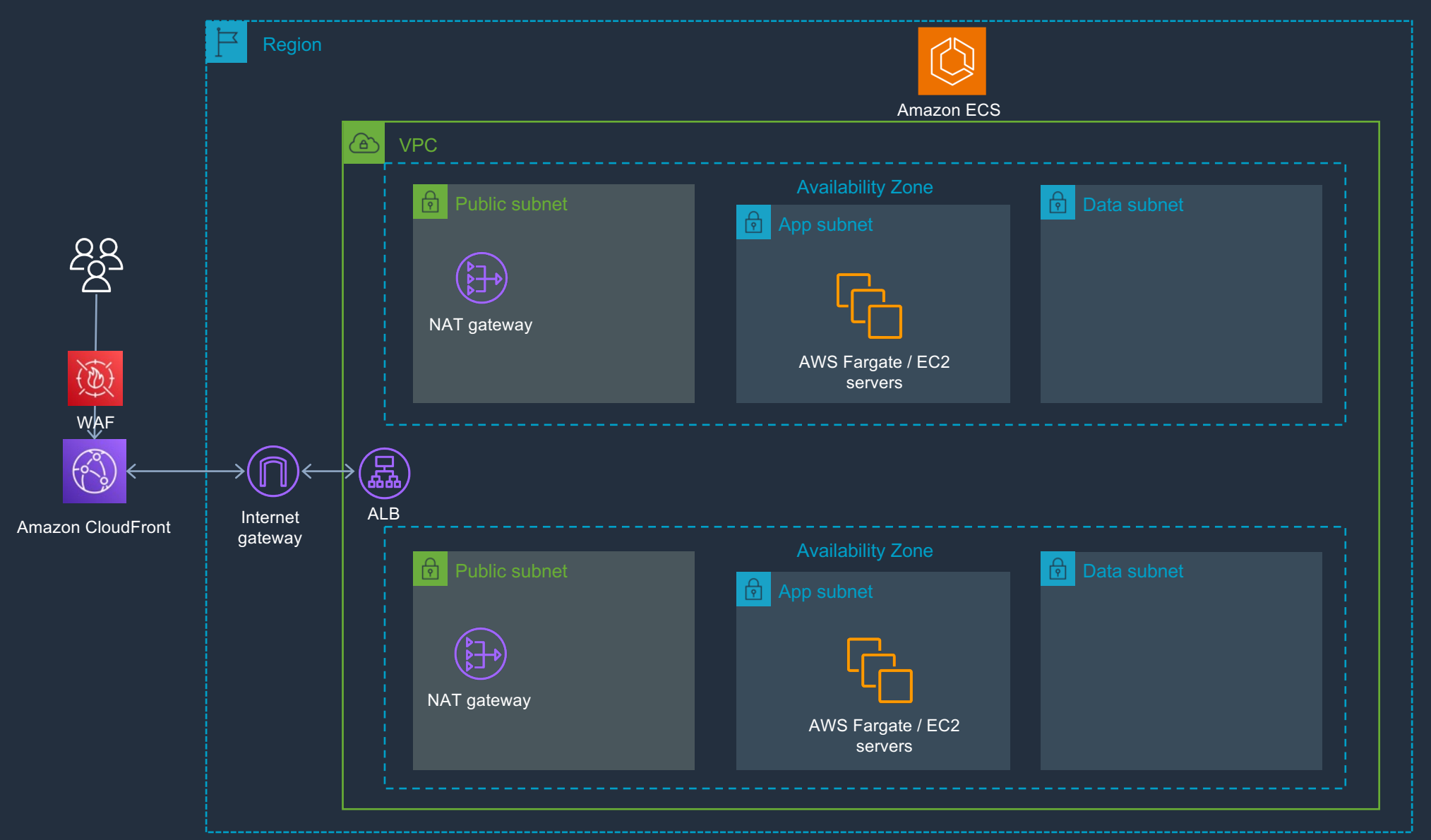

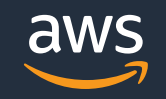

## **Network security – Security Groups**

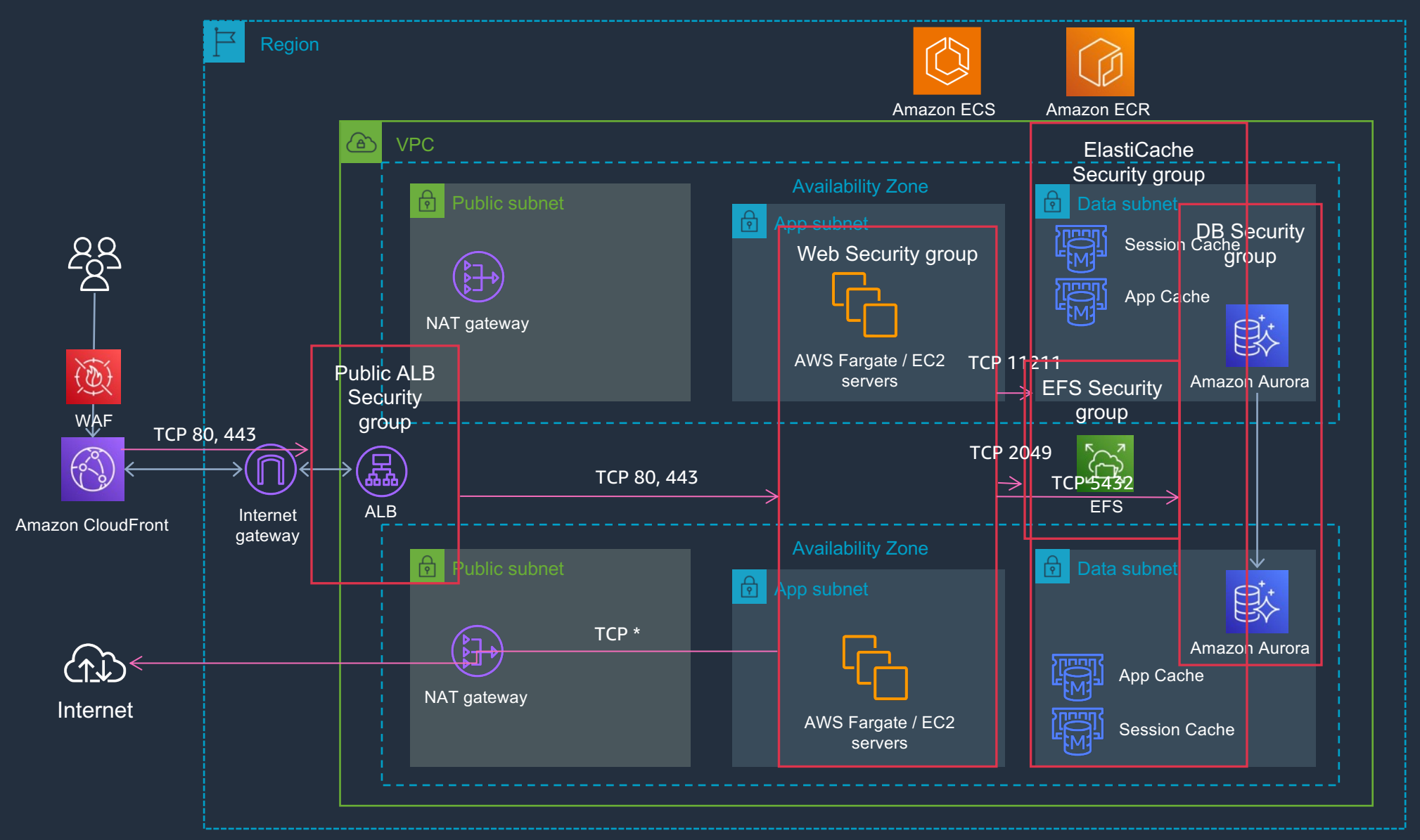

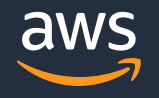

## **Infrastructure (L3-4) Protection with AWS Shield**

AWS Shield DDoS **mitigation systems** are present at the AWS network border and at AWS edge locations.

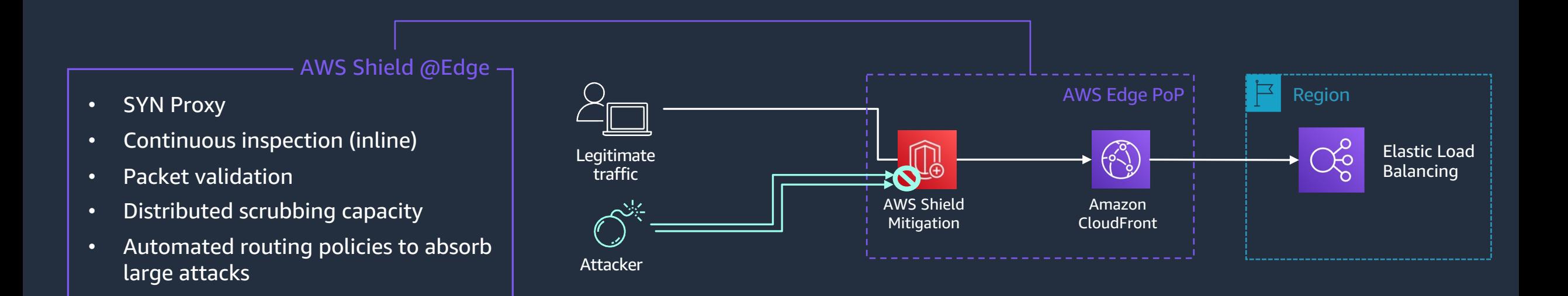

aws

RUNNING MOODLE ON AWS

# **Application (L7) Protection with AWS**

### Seamless Integration

![](_page_22_Picture_3.jpeg)

![](_page_22_Picture_5.jpeg)

Amazon CloudFront AWS Application Load Balancer

![](_page_22_Picture_7.jpeg)

Amazon API Gateway **AWS AppSync** 

![](_page_22_Picture_9.jpeg)

AWS Managed Rules: B and Anonyi

> **Custom Rules: Rate** Con:

Bot Protection: One blockin

WAF Automation on AV  $\overline{\text{rules}}$  that filter

Guidelines for Implementing AWS WAF https://docs.aws.amazon.com/whitepapers/latest/guidelines-forimplementing-aws-waf/guidelines-for-implementing-aws-waf.html

Partner Managed Ru

![](_page_22_Picture_17.jpeg)

## **Data Protection**

• Encrypt **data at rest (**with occasional exceptions)

![](_page_23_Picture_3.jpeg)

![](_page_23_Picture_4.jpeg)

Enabling encryption at rest helps ensure the confidentiality and integrity of data. Consider encrypting everything that is not public.

• Use **server-side encryption**  with provider managed keys

![](_page_23_Picture_9.jpeg)

![](_page_23_Picture_11.jpeg)

**AWS KMS Data** 

**Encryption Key AWS KMS Amazon S3 Amazon** 

> AWS Key Management Service (KMS) is seamlessly integrated with multiple AWS services. You can use a default master key or select a custom master key, both managed by AWS.

• Encrypt **data in transit** (with no exceptions)

![](_page_23_Picture_16.jpeg)

![](_page_23_Picture_151.jpeg)

![](_page_23_Picture_18.jpeg)

**CloudFront**

**Certificate Manager**

**SSL / TLS / HTTPS**

Encryption of data in transit provides protection from accidental disclosure, verifies the integrity of the data, and can be used to validate the remote connection.

![](_page_23_Picture_23.jpeg)

## **AWS Systems Manager - Session Manager**

Securely connect to a Managed Instance or container, without having to open an inbound port or manage SSH keys

![](_page_24_Figure_3.jpeg)

#### RUNNING MOODLE ON AWS

## AWS Blog: Moodle https://aws.amazon.com/blogs,

#### **AWS Public Sector Blog**

#### **Tag: moodle**

![](_page_25_Picture_4.jpeg)

#### **Modernize Moodle LMS with AWS serverless containers**

by Hendry Anwar | on 07 SEP 2022 | in Containers, Education, Public Sector, Technical How-to | Permalink |  $\bullet$  Comments |  $\bullet$  Share

Moodle is a popular open source learning management system (LMS). Many education institutions are deploying and running Moodle on a physical hardware or virtual machine (VM) environment. They are looking to improve the scalability of their Moodle application to simplify operations and monitoring, and also optimize operating costs. One way to approach this is to use containers technology. In this blog post, learn how to deploy and run Moodle using serverless containers technology on AWS.

![](_page_25_Picture_8.jpeg)

#### How to scale and optimize Moodle LMS on AWS

by Yusuf Mayet | on 24 NOV 2021 | in Amazon EC2, Amazon RDS, AWS CloudFormation, AWS Database Migration Service, AWS Schema Conversion Tool, Education, Migration, Public Sector, Technical How-to | Permalink | ● Comments | → Share

Moodle is an open-source learning management system (LMS). Moodle has more than 300 million users worldwide across both academic and enterprise organizations, and is the world's most widely used learning platform. There are many ways to get started with Moodle on AWS. In this blog post, I focus on how to scale and optimize Moodle once you are already serving students. In this case, you may need to deal with migrating data from an existing platform and making sure the new environment caters to thousands of students, and still be cost-effective - we cover additional considerations in this walkthrough.

![](_page_25_Picture_12.jpeg)

#### How one Caribbean university digitally transformed and saved money by migrating to the cloud

by Reeve Ramharry, Manuel Cuellar, and Reiza Haniff | on 09 JUL 2021 | in Amazon EC2, Amazon Elastic File System (EFS), Amazon RDS, Amazon VPC, Auto Scaling, AWS Application Migration Service, AWS Well-Architected, AWS Well-Architected Tool, Customer Solutions, Education, Higher education, Migration, Public Sector | Permalink | ● Comments | → Share

Moving to AWS helped The University of the West Indies, Open Campus (UWIOC) improve performance of systems and operational efficiency while optimizing costs. Learn how UWIOC migrated more than 70 virtual machines, 10 applications, and five networks, plus their Moodle learning management system (LMS) and the UWIOC website, while saving 50 percent total cost of ownership along the way.

![](_page_25_Picture_16.jpeg)

How UCL migrated its Moodle virtual learning environment to the cloud in 10 weeks by Ray Rogers | on 29 JUN 2021 | in Amazon Aurora, Amazon EC2, Amazon Elastic Block Store (Amazon EBS), Customer Solutions, Education, Higher education, Public Sector | Permalink  $\vert \rightarrow$  Share

University College London's (UCL) virtual learning environment, built on the Moodle learning management system, is at the heart of its digital education infrastructure and used by students all over the world. Before migrating to Amazon Web Services (AWS), its system could handle 2,500 concurrent users. But when the pandemic drove schools and universities to predominantly online teaching, the UCL<br>team wanted to support six times this amount in just 10 weeks. Here's how they did it with

![](_page_25_Picture_19.jpeg)

![](_page_26_Picture_0.jpeg)

# Thank you!

© 2024, Amazon Web Services, Inc. or its affiliates.